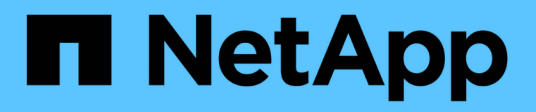

# **mgmtgwd events**

ONTAP 9.11.1 EMS reference

NetApp February 12, 2024

This PDF was generated from https://docs.netapp.com/us-en/ontap-ems-9111/mgmtgwd-certificateevents.html on February 12, 2024. Always check docs.netapp.com for the latest.

# **Table of Contents**

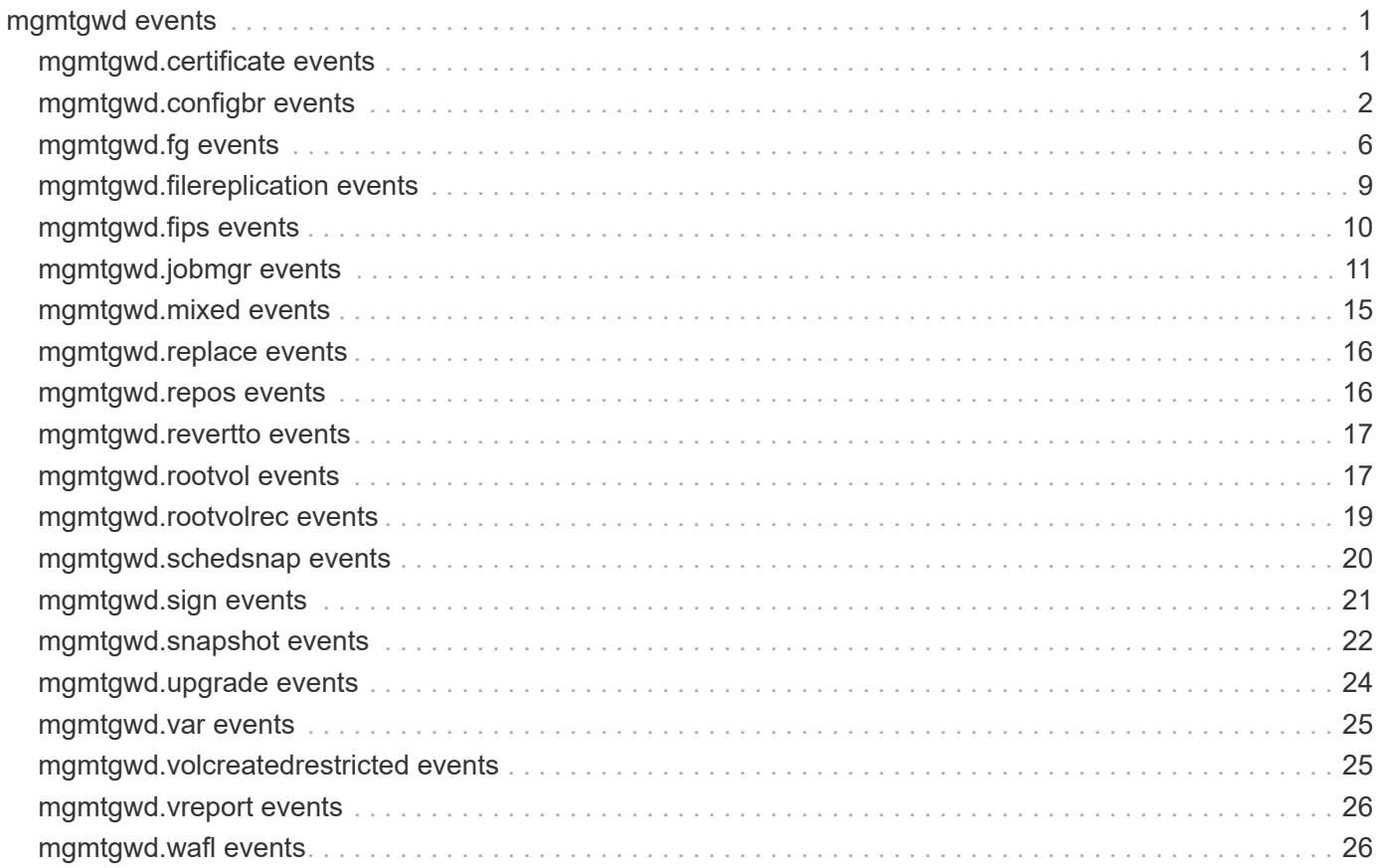

# <span id="page-2-0"></span>**mgmtgwd events**

# <span id="page-2-1"></span>**mgmtgwd.certificate events**

# **mgmtgwd.certificate.expired**

#### **Severity**

ERROR

## **Description**

This message occurs when a digital certificate for a Vserver expires. Client-server communication is not secure.

## **Corrective Action**

Install a new digital certificate on the system using the 'security certificate create' or 'security certificate install' command.

## **Syslog Message**

A digital certificate with Fully Qualified Domain Name (FQDN) %s, Serial Number %s, Certificate Authority '%s' and type %s for Vserver %s has expired.

## **Parameters**

**common\_name** (STRING): Name of the Fully Qualified Domain Name(FQDN) whose digital certificate expired.

**serial number** (STRING): Serial Number of the digital certificate. **certificate authority** (STRING): Name of the Certificate Authority. **type** (STRING): Type of the digital certificate. **vserver** (STRING): Name of the Vserver.

## **mgmtgwd.certificate.expiring**

#### **Severity**

ERROR

## **Description**

This message occurs when a digital certificate for a Vserver is about to expire. Client-server communication will not be secure if the certificate expires.

## **Corrective Action**

Install a new digital certificate on the system using the 'security certificate create' or 'security certificate install' command.

## **Syslog Message**

A digital certificate with Fully Qualified Domain Name (FQDN) %s, Serial Number %s, Certificate Authority '%s' and type %s for Vserver %s will expire in the next %d day(s).

## **Parameters**

**common** name (STRING): Name of the Fully Qualified Domain Name(FQDN) whose digital certificate is about to expire.

**serial number** (STRING): Serial Number of the digital certificate. **certificate authority** (STRING): Name of the Certificate Authority whose digital certificate is about to expire. **type** (STRING): Type of the digital certificate. **vserver** (STRING): Name of the Vserver. **days** (LONGINT): Number of days remaining until the certificate expires.

# <span id="page-3-0"></span>**mgmtgwd.configbr events**

# **mgmtgwd.configbr.backupCompleted**

## **Deprecated**

This event was replaced by configbr.backupCompleted.

## **Severity**

**NOTICE** 

## **Description**

This message occurs when a scheduled configuration backup is successfully created.

## **Corrective Action**

(None).

## **Syslog Message**

Scheduled configuration backup %s was created successfully.

## **Parameters**

**backup** (STRING): Backup file.

## **mgmtgwd.configbr.backupFailed**

## **Deprecated**

This event was replaced by configbr.backupFailed.

## **Severity**

ERROR

## **Description**

This message occurs when when the configuration backup cannot be created.

## **Corrective Action**

If the reason is about the root volume file system, ensure that it is available and has enough space to create a backup. If the reason is that a scheduled backup file could not be created, create the backup file manually and upload it to the remote URL.

## **Syslog Message**

The %s configuration backup %s cannot be created. Error: '%s'.

## **Parameters**

**type** (STRING): Type of backup, either cluster or local. **backup** (STRING): Backup file. **reason** (STRING): Reason for the error.

# **mgmtgwd.configbr.deleteFailed**

#### **Deprecated**

This event was replaced by configbr.deleteFailed.

#### **Severity**

ERROR

## **Description**

This message occurs when an old configuration backup cannot be deleted.

## **Corrective Action**

Ensure that the node is accessible and healthy. If necessary, delete the backup manually.

#### **Syslog Message**

The %s configuration backup %s on node %s cannot be deleted. Error: '%s'.

## **Parameters**

**type** (STRING): Type of backup, either cluster or local. **backup** (STRING): Backup file. **node** (STRING): Node on which the backup file exists. **reason** (STRING): Reason for the error.

## **mgmtgwd.configbr.distributeFailed**

#### **Deprecated**

This event was replaced by configbr.distributeFailed.

#### **Severity**

ERROR

#### **Description**

This message occurs when a configuration backup cannot be distributed to another node in the cluster.

#### **Corrective Action**

Ensure that the destination node is accessible and healthy. If necessary, upload the backup file to the remote URL to increase the availability of the backup file.

## **Syslog Message**

Configuration backup %s cannot be distributed to node %s. Error: '%s'.

#### **Parameters**

**backup** (STRING): Backup file. **destination\_node** (STRING): Destination node to which the backup file failed to be distributed. **reason** (STRING): Reason for the error.

## **mgmtgwd.configbr.initFailed**

#### **Deprecated**

This event was replaced by configbr.initFailed.

#### **Severity**

ERROR

## **Description**

This message occurs when when the configuration backup and restore feature cannot initialize the necessary software components.

## **Corrective Action**

If the reason is about the backup directory under the root volume, ensure that the root volume is available and has enough free space. If the reason is about populating replicated database entries, wait 5 minutes and then use the advanced mode of the command-line interface to access the "Backup Settings" menu to ensure that backup schedules are listed. If the reason is about creating backup jobs, wait 5 minutes and then run the 'job show' command to ensure that backup jobs are displayed for each schedule.

## **Syslog Message**

Configuration backup and restore feature could not be initialized. Error: '%s'.

## **Parameters**

**reason** (STRING): Reason for the initialization failure.

## **mgmtgwd.configbr.intError**

#### **Deprecated**

This event was replaced by configbr.intError.

#### **Severity**

ERROR

#### **Description**

This message occurs when an attempt to create a configuration backup file encountered an internal software error.

#### **Corrective Action**

Create the configuration backup file manually by using the "system configuration backup create" command.

#### **Syslog Message**

Configuration backup and restore detected an internal software error. Error: '%s'.

#### **Parameters**

**error** (STRING): Internal software error.

## **mgmtgwd.configbr.noDestURL**

#### **Deprecated**

This event was replaced by configbr.noDestURL.

#### **Severity**

ERROR

#### **Description**

This message occurs when the cluster backup is saved on only one node and no offsite configuration

backup destination URL is configured.

#### **Corrective Action**

Configure an offsite configuration backup destination URL as soon as possible, using the commands "system configuration backup settings modify -destination <destination-url> -username <username-ondestination-url>" and "system configuration backup settings set-password".

#### **Syslog Message**

Cluster backup is saved on only one node and no offsite configuration backup destination URL is configured.

#### **Parameters**

(None).

## **mgmtgwd.configbr.snapshotDeleteFailed**

#### **Deprecated**

This event was replaced by configbr.snapshotDelFailed.

#### **Severity**

ERROR

#### **Description**

This message occurs when a Snapshot(tm) copy on the root volume cannot be deleted. The Snapshot copy was created during a configuration backup.

#### **Corrective Action**

Ensure that the root volume file system is available.

#### **Syslog Message**

Snapshot copy %s on the root volume cannot be deleted on node %s. Error: '%s'.

#### **Parameters**

**name** (STRING): Name of the Snapshot copy. **node** (STRING): Node on which the Snapshot copy was created. **reason** (STRING): Reason for the error.

## **mgmtgwd.configbr.unpubFailed**

#### **Deprecated**

This event was replaced by configbr.unpubFailed.

#### **Severity**

ERROR

#### **Description**

This message occurs when the configuration backup and restore feature fails to unpublish a package by using the file replication service. The configuration backup process creates file packages and registers them with the file replication service, which stores the package in the root file system. When the configuration backup process is complete, it cleans up these files by unpublishing the package by using the file replication service. When unpublishing fails, these files are not be cleaned up and remain in the root file system. This message does not indicate a failure in the configuration backup process, which continues

despite the event. You can monitor the status of an ongoing configuration backup process by using the "job show" command. The completed configuration backup files are visible when you run the "system configuration backup show" command.

#### **Corrective Action**

Obtain diagnostic privilege and view the file replication packages by using the "system services replication show" command. Unpublish the file replication packages by issuing the "system services replication unpublish" command, for which you also need diagnostic privilege. Check the "cluster ring show" command to ensure that the node is in quorum; management quorum is required for the unpublish command to succeed. Do not take these actions while an active configuration backup process is running.

#### **Syslog Message**

Configuration backup and restore failed to unpublish package %s; Error: '%s'.

#### **Parameters**

**package\_name** (STRING): Name of the package. **reason** (STRING): Reason for the unpublishing failure.

## **mgmtgwd.configbr.uploadFailed**

#### **Deprecated**

This event was replaced by configbr.uploadFailed.

#### **Severity**

ERROR

#### **Description**

This message occurs when the configuration backup cannot be uploaded to the destination URL.

#### **Corrective Action**

Ensure that the destination URL is reachable, the protocol in the URL is supported, and the user credentials are valid.

#### **Syslog Message**

Configuration backup file %s cannot be uploaded to the destination URL %s. Error: '%s'.

#### **Parameters**

**backup** (STRING): Backup file. **destination** (STRING): Destination URL. **reason** (STRING): Reason for the upload failure.

# <span id="page-7-0"></span>**mgmtgwd.fg events**

## **mgmtgwd.fg.32bit.nfs3ids**

**Severity**

ERROR

#### **Description**

This message occurs when the user creates a FlexGroup on a Vserver that has NFSv3 enabled, but uses 32-bit identifiers, which could cause file ID collisions.

#### **Corrective Action**

To prevent file ID collisions within the FlexGroup, enable NFSv3 64-bit FSIDs and file IDs on the Vserver. For more information or assistance, contact NetApp technical support.

#### **Syslog Message**

FlexGroup %s was created on Vserver %s which uses 32-bit NFSv3 FSIDs and File IDs. File ID collisions may occur.

#### **Parameters**

**volumeName** (STRING): Name of the volume. **vserverName** (STRING): Name of the Vserver.

## **mgmtgwd.fg.32bit.nfs4ids**

#### **Severity**

ERROR

#### **Description**

This message occurs when the user creates a FlexGroup on a Vserver that has NFSv4.x enabled, but uses 32-bit identifiers, which could cause file ID collisions.

#### **Corrective Action**

To prevent file ID collisions within the FlexGroup, enable NFSv4.x 64-bit FSIDs and file IDs on the Vserver. For more information or assistance, contact NetApp technical support.

#### **Syslog Message**

FlexGroup %s was created on Vserver %s which uses 32-bit NFSv4.x FSIDs and File IDs. File ID collisions may occur.

#### **Parameters**

**volumeName** (STRING): Name of the volume. **vserverName** (STRING): Name of the Vserver.

# **mgmtgwd.fg.modify.constituent.fail**

#### **Severity**

ERROR

#### **Description**

This message occurs when modification of a FlexGroup constituent's state fails during the operation to modify the state of the FlexGroup. The FlexGroup will be in the 'mixed' state and constituents that are still online will be able to serve data. Constituents that are offline will not be able to serve data. All management operations will be unavailable on the FlexGroup until it is brought completely online.

#### **Corrective Action**

Correct the problem based on the reason specified. If the error persists, contact NetApp technical support.

#### **Syslog Message**

Failed to modify the state of FlexGroup constituent %s in Vserver %s. Reason: %s.

#### **Parameters**

**volumeName** (STRING): Name of the constituent. **vserverName** (STRING): Name of the Vserver. **reason** (STRING): Reason for the failure.

## **mgmtgwd.fg.modify.rlbk.fail**

#### **Severity**

ERROR

#### **Description**

This message occurs after a series of failures. First, the FlexGroup resize fails. To recover, we try to rollback the FlexGroup constituents to their original sizes. If we fail to rollback any of these constituents, this message will occur.

#### **Corrective Action**

Correct the problem based on the reason specified. If the error persists, contact NetApp technical support.

#### **Syslog Message**

Failed to rollback the size of FlexGroup constituent %s in Vserver %s Reason: %s.

#### **Parameters**

**volumeName** (STRING): Name of the constituent. **vserverName** (STRING): Name of the Vserver. **reason** (STRING): Reason for the failure.

## **mgmtgwd.fg.sis.op.constituent.fail**

#### **Severity**

ERROR

#### **Description**

This message occurs when the execution of the efficiency operation on a FlexGroup constituent fails.

#### **Corrective Action**

Correct the problem based on the reason specified. If the error persists, contact Netapp technical support for further assistance.

#### **Syslog Message**

Failed to execute the efficiency operation on FlexGroup constituent %s in Vserver %s. Operation: %s. Reason: %s.

#### **Parameters**

**volumeName** (STRING): Name of the constituent. **vserverName** (STRING): Name of the Vserver. **operationType** (STRING): Type of the efficiency operation. **reason** (STRING): Reason for the failure.

# <span id="page-10-0"></span>**mgmtgwd.filereplication events**

# **mgmtgwd.filereplication.failverify**

## **Severity**

ERROR

## **Description**

This message occurs when the startup scan of the file replication publishing root directory fails to verify packages. This might be due to file corruption or a mixed-version issue.

## **Corrective Action**

Contact NetApp technical support.

## **Syslog Message**

The startup scan of the file replication publishing directory failed to verify one or more packages.

## **Parameters**

(None).

# **mgmtgwd.filereplication.forbidden**

## **Severity**

ERROR

## **Description**

This message occurs when the file replication service receives a request on an unsecure network interface.

## **Corrective Action**

Use the "network interface show" command to verify that the source IP address of the request is from an internal, authorized source. This could be a security breach attempt. File replication never attempts to communicate over nonclustered interfaces.

## **Syslog Message**

The file replication service denied an incoming request that came from '%s' through the virtual interface address '%s'.

## **Parameters**

**client** ip (STRING): IP address of the client. **server\_ip** (STRING): IP address of the server interface.

## **mgmtgwd.filereplication.nopubroot**

## **Severity**

ERROR

## **Description**

This message occurs when the file replication service cannot find or initialize the publishing root directory.

## **Corrective Action**

Contact NetApp technical support.

#### **Syslog Message**

The publishing root directory at '%s' could not be initialized. Error: '%s'.

#### **Parameters**

**dir** (STRING): Location of the publishing root directory. **reason** (STRING): Reason the directory cannot be used.

## **mgmtgwd.filereplication.noserver**

## **Severity**

ERROR

## **Description**

This message occurs when the file replication module cannot initialize the local server process.

## **Corrective Action**

Ensure that the local replication network port is not in use ("network port show" and "network port broadcast-domain show") and that system resources are not limited.

## **Syslog Message**

The file replication service could not initialize its server process. Error: '%s'.

## **Parameters**

**description** (STRING): Reason for the failure.

## **mgmtgwd.filereplication.nostart**

#### **Severity**

ERROR

## **Description**

This message occurs when the file replication service cannot be started.

## **Corrective Action**

Contact NetApp technical support.

## **Syslog Message**

The file replication service could not be started.

#### **Parameters**

(None).

# <span id="page-11-0"></span>**mgmtgwd.fips events**

## **mgmtgwd.fips.post.failure**

#### **Severity**

ERROR

## **Description**

This message occurs when an unrecoverable error prevents initialization of the cryptographic subsystem into FIPS mode. No SSL communication will be possible with the storage system in this state. Other ONTAP features may also be affected by the lack of cryptographic operations.

## **Corrective Action**

To operate in non FIPS cryptographic mode, turn off FIPS mode for the SSL interface using command "security config modify -interface SSL -is-fips-enabled false" and restart the system. For more information or assistance, contact NetApp technical support.

## **Syslog Message**

SSL interface disabled due to failure of FIPS mode cryptographic services.

## **Parameters**

(None).

# <span id="page-12-0"></span>**mgmtgwd.jobmgr events**

## **mgmtgwd.jobmgr.fetcherr**

## **Severity**

ERROR

## **Description**

This message occurs when the system cannot locate the configuration for a specific Vserver.

## **Corrective Action**

Disable and reenable the auditing function of the affected Vserver using the 'vserver audit disable' and 'vserver audit enable' commands to attempt to retrieve the missing configuration information. If the audit enable command fails, contact the system administrator for assistance.

## **Syslog Message**

Job '%s' [jobid %d, name "%s", UUID %s] failed on Vserver '%s'.

## **Parameters**

**name** (STRING): Name of the job. **jobid** (INT): ID of the job. **description** (STRING): Description of the job. **jobuuid** (STRING): UUID of the job. **vservername** (STRING): Vserver name linked with the job.

## **mgmtgwd.jobmgr.high.jobs**

**Severity** ERROR

#### **Description**

This message occurs when the total number of queued jobs, including both the cluster-wide jobs and the node-local jobs, exceeds a configured threshold.

#### **Corrective Action**

Allow the backlog of jobs to run to completion before adding more jobs. Halt external tools from issuing frequent commands that result in jobs. You can view the job queue thresholds with the diag privilege command "job queue config show". The command "job show" displays cluster-wide jobs. The command "job private show" displays node-local jobs. The command "job history show" displays job history. The command "job queue show" displays the job queues.

#### **Syslog Message**

High number of jobs: there are %d jobs queued on this node. New jobs will not be accepted by this node when the total number of jobs exceeds %d.

#### **Parameters**

**jobs** (LONGINT): Number of jobs queued. **max** (LONGINT): Maximum number of jobs accepted.

## **mgmtgwd.jobmgr.high.jobtype**

#### **Severity**

ERROR

#### **Description**

This message occurs when the total number of queued jobs of any type, including both the cluster-wide jobs and the node-local jobs, exceeds a configured threshold.

#### **Corrective Action**

Allow the backlog of jobs to run to completion before adding more jobs. Halt external tools from issuing frequent commands that result in jobs. You can view the job queue thresholds with the diag privilege command "job queue config show". The command "job show" displays cluster-wide jobs. The command "job private show" displays node-local jobs. The command "job history show" displays job history. The command "job queue show" displays the job queues.

#### **Syslog Message**

High number of "%s" jobs: there are %d of this job type queued on this node. New jobs will not be accepted by this node when the total number of jobs of this type exceeds %d.

#### **Parameters**

**type** (STRING): Job type. **jobs** (LONGINT): Number of jobs queued of this type. **max** (LONGINT): Maximum number of jobs accepted of this type.

## **mgmtgwd.jobmgr.init.err**

#### **Severity**

ERROR

#### **Description**

This message occurs when the Job manager cannot load a private job.

#### **Corrective Action**

Look into the private job history by using the job id. If necessary, restart the activity by using the applicable command. Example Command: job private show-completed -node node-01 -id 10

#### **Syslog Message**

"Unable to load private job. Job UUID = %s and ID= %ul. Reason: %s"

#### **Parameters**

**job\_uuid** (STRING): UUID of the private job. **job\_id** (LONGINT): Human-readable ID of the private job. **failure\_reason** (STRING): Reason for failure to load.

## **mgmtgwd.jobmgr.jobcomplete.failure**

#### **Severity**

INFORMATIONAL

#### **Description**

This message occurs when the Job Manager completes a job unsuccessfully.

#### **Corrective Action**

(None).

#### **Syslog Message**

Job "%s" [id %d] (%s) completed unsuccessfully: %s (%llu).

#### **Parameters**

**name** (STRING): Name of the job. **jobid** (INT): ID of the job. **description** (STRING): Description of the job. **completion** (STRING): Completion string for the job. **code** (LONGINT): Completion code for the job. **jobuuid** (STRING): UUID of the job.

## **mgmtgwd.jobmgr.jobrestart**

#### **Severity**

INFORMATIONAL

#### **Description**

This message occurs when the Job Manager restarts a job.

#### **Corrective Action**

(None).

**Syslog Message** Restarted job "%s" [id %d]: %s.

#### **Parameters**

**name** (STRING): Name of the job. **jobid** (INT): ID of the job.

**description** (STRING): Description of the job. **jobuuid** (STRING): UUID of the job.

## **mgmtgwd.jobmgr.private.jobcomplete.failure**

#### **Severity**

INFORMATIONAL

#### **Description**

This message occurs when the Job Manager completes a private job unsuccessfully.

#### **Corrective Action**

(None).

#### **Syslog Message**

Private job "%s" [id %d] (%s) completed unsuccessfully: %s (%llu).

#### **Parameters**

**name** (STRING): Name of the job. **jobid** (INT): ID of the job. **description** (STRING): Description of the job. **completion** (STRING): Completion string for the job. **code** (LONGINT): Completion code for the job. **jobuuid** (STRING): UUID of the job.

## **mgmtgwd.jobmgr.sched.peer.update**

#### **Severity**

ERROR

#### **Description**

This message occurs when a job schedule is updated on the peer cluster and might need to be updated on this cluster.

#### **Corrective Action**

Update the schedule on this cluster to match the peer cluster.

#### **Syslog Message**

"Schedule "%s" was %s on peer cluster and must also be updated on this cluster. Command on peer cluster: %s."

#### **Parameters**

**schedule** (STRING): Schedule name.

**operation** (STRING): Operation performed on schedule: "created," "modified," or "deleted." **command** (STRING): Job schedule command that was executed on the peer cluster.

## **mgmtgwd.jobmgr.sched.type**

#### **Severity**

ERROR

#### **Description**

This message occurs when a job schedule is created with the same name as a schedule from the MetroCluster(tm) partner cluster, but with a different schedule type.

#### **Corrective Action**

Create a replacement schedule with a different name, and then delete one of the same-named schedules.

#### **Syslog Message**

Schedule "%s" was created with the same name as an existing schedule, but with a different schedule type.

#### **Parameters**

**schedule** (STRING): Schedule name.

## **mgmtgwd.jobmgr.sched.update**

#### **Deprecated**

Deprecated as of version 9.6. Job schedules are automatically replicated to the peer cluster.

#### **Severity**

ERROR

#### **Description**

This message occurs when a job schedule is updated on this cluster and might need to be updated on the peer cluster.

#### **Corrective Action**

On the peer cluster, update the schedule to match this cluster.

#### **Syslog Message**

"Schedule "%s" was %s and must also be updated on the peer cluster. Command: %s."

#### **Parameters**

**schedule** (STRING): Schedule name.

**operation** (STRING): Operation performed on schedule: "created," "modified," or "deleted." **command** (STRING): Job schedule command that was executed.

# <span id="page-16-0"></span>**mgmtgwd.mixed events**

## **mgmtgwd.mixed.version**

#### **Severity**

ALERT

#### **Description**

This message occurs when not all nodes are running the same version of ONTAP. Not all features of a software version are available to the cluster unless all nodes are at the same version. This message can occur when upgrade or revert is in progress or has not completed successfully.

#### **Corrective Action**

Use "version" to check the current cluster version and use "version -node \*" to check the version on individual nodes.

#### **Syslog Message**

Not all nodes are at the same ONTAP version. Cluster is operating in version %s. One or more nodes are at  $%s.$ 

## **Parameters**

**ClusterVersion** (STRING): Current cluster version. **HighestVersion** (STRING): Highest version in the cluster.

# <span id="page-17-0"></span>**mgmtgwd.replace events**

## **mgmtgwd.replace.node.mgmt.lif**

#### **Severity**

ERROR

#### **Description**

This message occurs when the temporary node management LIF, which is normally deleted automatically, has not been replaced. It should be replaced to free the DHCP address.

#### **Corrective Action**

Create a new node management LIF by using the 'network interface create' command, and then delete the temporary node management LIF by using the 'network interface delete' command.

#### **Syslog Message**

Temporary node management LIF '%s' should be replaced with a new node management LIF.

#### **Parameters**

**lif** (STRING): Temporary node management LIF.

# <span id="page-17-1"></span>**mgmtgwd.repos events**

## **mgmtgwd.repos.conflictingOps**

#### **Deprecated**

Deprecated as of Data ONTAP 9.6 because Infinite Volumes no longer exist.

#### **Severity**

ERROR

#### **Description**

This message occurs when an Infinite Volume operation cannot be started because another Infinite Volume operation is already in progress.

#### **Corrective Action**

Check whether another Infinite Volume operation is currently in progress by running the 'job show' command. After the current operation is complete, try the new operation again. If the error persists, contact NetApp technical support.

## **Syslog Message**

Infinite Volume operation '%s' could not be started on volume '%s' on Vserver '%s', because operation '%s' is already in progress.

## **Parameters**

**attemptedOperation** (STRING): Name of the Infinite Volume operation that could not be started. **volumeName** (STRING): Name of the volume. **vserverName** (STRING): Name of the Vserver. **existingOperation** (STRING): Name of the Infinite Volume operation already running.

# <span id="page-18-0"></span>**mgmtgwd.revertto events**

## **mgmtgwd.revertTo.forceErrors**

## **Deprecated**

This event was replaced by revertTo.force.

## **Severity**

**NOTICE** 

## **Description**

This message occurs when a revert to process is being initiated with the "force" flag, and configuration errors have been detected.

## **Corrective Action**

(None).

## **Syslog Message**

Forcing revert in spite of detected configuration errors.

## **Parameters**

(None).

# <span id="page-18-1"></span>**mgmtgwd.rootvol events**

## **mgmtgwd.rootvol.recovery.changed**

#### **Severity**

**EMERGENCY** 

#### **Description**

This message occurs when the system detects that a root volume might have changed, causing the local management databases to be out of sync with the replicated databases. The node is not fully operational. Data lifs might have failed over within the cluster, so NFS and CIFS access is limited on this node. There also might have been a loss of stored data. Administrative capability is limited to local recovery procedures for this node.

## **Corrective Action**

Contact technical support to obtain the root volume recovery procedures.

#### **Syslog Message**

The contents of the root volume might have changed and the local management databases might be out of sync with the replicated databases. This node is not fully operational. Contact technical support to obtain the root volume recovery procedures.

#### **Parameters**

(None).

## **mgmtgwd.rootvol.recovery.different**

#### **Severity**

**EMERGENCY** 

#### **Description**

This message occurs when the system detects a different root volume than it has used previously. The node is not fully operational. Data lifs might have failed over within the cluster, so NFS and CIFS access is limited on this node. Administrative capability is limited to local recovery procedures for this node.

#### **Corrective Action**

Contact technical support to obtain the root volume recovery procedures.

#### **Syslog Message**

The root volume is different than the one previously used by this node. This node is not fully operational. Contact technical support to obtain the root volume recovery procedures.

#### **Parameters**

(None).

## **mgmtgwd.rootvol.recovery.new**

#### **Severity**

**EMERGENCY** 

#### **Description**

This message occurs when the system detects a new root volume. The node is not fully operational. Data lifs might have failed over within the cluster, so NFS and CIFS access is limited on this node. There also might be a loss of stored data. Administrative capability is limited to local recovery procedures for this node.

#### **Corrective Action**

Contact technical support to obtain the root volume recovery procedures.

#### **Syslog Message**

A new root volume was detected. This node is not fully operational. Contact technical support to obtain the root volume recovery procedures.

#### **Parameters**

(None).

## **mgmtgwd.rootvol.recovery.takeover.changed**

## **Severity**

**EMERGENCY** 

## **Description**

This message occurs when the system detects that a root volume might have changed, causing the local management databases to be out of sync with the replicated databases. This occurred due to corruption of the Non-Volatile RAM log (NVLOG) during takeover. The node is not fully operational. Data logical interfaces (LIFs) might have failed over within the cluster, so NFS and CIFS access is limited on this node. There also might have been a loss of stored data. Administrative capability is limited to local recovery procedures for this node.

## **Corrective Action**

Contact technical support to obtain the root volume recovery procedures.

## **Syslog Message**

The contents of the root volume might have changed and the local management databases might be out of sync with the replicated databases due to corruption of NVLOG data during takeover. This node is not fully operational. Contact technical support to obtain the root volume recovery procedures.

## **Parameters**

(None).

# <span id="page-20-0"></span>**mgmtgwd.rootvolrec events**

# **mgmtgwd.rootvolrec.low.space**

## **Severity**

**EMERGENCY** 

## **Description**

This message occurs when the system detects that the root volume is dangerously low on space. The node is not fully operational. Data logical interfaces (LIFs) might have failed over within the cluster, so NFS and CIFS access is limited on this node. Administrative capability is limited to local recovery procedures for this node to make space available on the root volume.

## **Corrective Action**

Make space available on the root volume by deleting old Snapshot® copies, deleting unneeded files from /mroot, or expanding the root volume capacity. After space is available, reboot the controller. For more information or assistance, contact NetApp technical support.

## **Syslog Message**

The root volume on node "%s" is dangerously low on space. Less than %d MB of free space remaining.

## **Parameters**

**node** (STRING): Node on which the root volume is low on space. **threshold\_in\_mb** (INT): Threshold, in MB, that is being used to compare against the root volume's available space.

# <span id="page-21-0"></span>**mgmtgwd.schedsnap events**

# **mgmtgwd.schedSnap.createFail**

## **Severity**

ERROR

## **Description**

This message occurs when the system fails to create a Snapshot(tm) copy for the given volume.

## **Corrective Action**

Correct the problem based on the reason specified. If the error persists, contact NetApp technical support.

## **Syslog Message**

Skipping creation of scheduled Snapshot copy '%s' on volume '%s' on vserver '%s' for schedule '%s' prefix '%s' (reason: %s)

## **Parameters**

**snapshotName** (STRING): Name of the Snapshot copy. **volumeName** (STRING): Name of the volume. **vserverName** (STRING): Name of the virtual server. **scheduleName** (STRING): Name of the Snapshot policy schedule. **prefixName** (STRING): Name of the prefix associated with the Snapshot policy schedule. **reason** (STRING): Reason for the failure.

## **mgmtgwd.schedSnap.createSkip**

## **Severity**

ERROR

## **Description**

This message occurs when a scheduled Snapshot(tm) copy for a volume is skipped because there is a conflicting operation being performed on the volume.

## **Corrective Action**

Correct the problem based on the reason specified. If the error persists, contact NetApp technical support.

## **Syslog Message**

Skipping creation of scheduled Snapshot copy for volume "%s" on Vserver "%s" using policy "%s". Reason:  $%s.$ 

## **Parameters**

**volumeName** (STRING): Name of the volume. **vserverName** (STRING): Name of the Vserver. **snapshotPolicy** (STRING): Name of the Snapshot policy. **reason** (STRING): Reason that the scheduled Snapshot copy was skipped. **appUuid** (STRING): UUID of the Application.

# <span id="page-22-0"></span>**mgmtgwd.sign events**

# **mgmtgwd.sign.cert.expired**

## **Severity**

ERROR

## **Description**

This message occurs when a digital certificate for a Vserver expires. Client-server communication is not secure.

## **Corrective Action**

Sign a new digital certificate on the system using the 'security certificate sign' command.

## **Syslog Message**

A digital certificate with Fully Qualified Domain Name (FQDN) %s, Serial Number %s, Certificate Authority '%s' and Certificate Authority Serial Number %s for Vserver %s has expired.

## **Parameters**

**common\_name** (STRING): Name of the Fully Qualified Domain Name(FQDN) whose digital certificate expired.

serial number (STRING): Serial Number of the digital certificate.

**certificate\_authority** (STRING): Name of the Certificate Authority.

**ca\_serial\_number** (STRING): Serial Number of the Certificate Authority(CA) that signed the digital certificate.

**vserver** (STRING): Name of the Vserver.

## **mgmtgwd.sign.cert.expiring**

## **Severity**

ERROR

## **Description**

This message occurs when a digital certificate for a Vserver is about to expire. Client-server communication will not be secure if the certificate expires.

## **Corrective Action**

Sign a new digital certificate on the system using the 'security certificate sign' command.

## **Syslog Message**

A digital certificate with Fully Qualified Domain Name (FQDN) %s, Serial Number %s, Certificate Authority '%s' and Certificate Authority Serial Number %s for Vserver %s will expire in %d day(s).

## **Parameters**

**common\_name** (STRING): Name of the Fully Qualified Domain Name(FQDN) whose digital certificate is about to expire.

**serial number** (STRING): Serial Number of the digital certificate.

**certificate** authority (STRING): Name of the Certificate Authority whose digital certificate that is about to expire.

**ca\_serial\_number** (STRING): Serial Number of Certificate Authority(CA) that signed the digital certificate. **vserver** (STRING): Name of the Vserver.

**days** (INT): Number of days remaining until the certificate expires.

# <span id="page-23-0"></span>**mgmtgwd.snapshot events**

## **mgmtgwd.snapshot.deleteWarn**

## **Deprecated**

Deprecated as of Data ONTAP 9.6 because Infinite Volumes no longer exist.

## **Severity**

**NOTICE** 

## **Description**

This message occurs when a Snapshot(tm) copy cannot be deleted from an Infinite Volume.

#### **Corrective Action**

Delete one or more older Snapshot copies associated with this schedule by using the "volume snapshot delete" command.

## **Syslog Message**

Skipping deletion of scheduled Snapshot copy "%s" on volume "%s" on Vserver "%s" for schedule "%s" prefix "%s" (reason: %s).

#### **Parameters**

**snapshotName** (STRING): Name of the Snapshot copy. **volumeName** (STRING): Name of the volume. **vserverName** (STRING): Name of the Vserver. **scheduleName** (STRING): Name of the Snapshot policy schedule. **prefixName** (STRING): Name of the prefix associated with the Snapshot policy schedule. **reason** (STRING): Reason for the failure.

## **mgmtgwd.snapshot.frcRestore**

#### **Deprecated**

Deprecated as of Data ONTAP 9.6 because Infinite Volumes no longer exist.

#### **Severity**

INFORMATIONAL

#### **Description**

This message occurs when a Snapshot(tm) copy is restored on an Infinite Volume using the 'force' option.

#### **Corrective Action**

(None).

#### **Syslog Message**

Volume '%s' on Vserver '%s' was restored to Snapshot copy '%s' using the 'force' option.

#### **Parameters**

**volumeName** (STRING): Name of the volume. **vserverName** (STRING): Name of the Vserver. **snapshotName** (STRING): Name of the Snapshot copy.

## **mgmtgwd.snapshot.partCreate**

#### **Deprecated**

Deprecated as of Data ONTAP 9.6 because Infinite Volumes no longer exist.

#### **Severity**

ERROR

#### **Description**

This message occurs when a Snapshot(tm) copy is partially created on an Infinite Volume. Residual Snapshot copies might remain on one or more Infinite Volume constituent volumes. These Snapshot copies might consume the Snapshot reserve on the constituent volumes.

#### **Corrective Action**

Contact NetApp technical support.

#### **Syslog Message**

Scheduled Snapshot copy '%s' of volume '%s' on Vserver '%s' for schedule '%s' prefix '%s' was partially created and cleanup failed on one or more constituent volumes.

#### **Parameters**

**snapshotName** (STRING): Name of the Snapshot copy. **volumeName** (STRING): Name of the volume. **vserverName** (STRING): Name of the Vserver. **scheduleName** (STRING): Name of the Snapshot policy schedule. **prefixName** (STRING): Name of the prefix associated with the Snapshot policy schedule. **constituentMsidList** (STRING): List of master data set IDs (MSIDs) of Infinite Volume constituent volumes that might have residual Snapshot copies.

## **mgmtgwd.snapshot.tooManySnap**

#### **Deprecated**

Deprecated as of Data ONTAP 9.6 because Infinite Volumes no longer exist.

#### **Severity**

ERROR

#### **Description**

This message occurs when a Snapshot(tm) copy cannot be created on an Infinite Volume because too many Snapshot copies exist for the associated schedule.

#### **Corrective Action**

Delete an older Snapshot copy associated with this schedule using the 'volume snapshot delete' command.

#### **Syslog Message**

Scheduled Snapshot copy '%s' of volume '%s' on Vserver '%s' could not be created because too many Snapshot copies exist for the associated schedule.

#### **Parameters**

**snapshotName** (STRING): Name of the Snapshot copy. **volumeName** (STRING): Name of the volume. **vserverName** (STRING): Name of the Vserver.

# <span id="page-25-0"></span>**mgmtgwd.upgrade events**

# **mgmtgwd.upgrade.aborted**

## **Severity**

ALERT

## **Description**

This message occurs when an upgrade task is aborted. The node will not be fully operational.

## **Corrective Action**

(Call support).

## **Syslog Message**

(None).

## **Parameters**

(None).

# **mgmtgwd.upgrade.failed**

## **Severity**

ALERT

## **Description**

This message occurs when one or more upgrade tasks fails. The node will not be fully operational.

## **Corrective Action**

(Call support).

## **Syslog Message**

(None).

## **Parameters**

(None).

## **mgmtgwd.upgrade.started**

## **Severity**

INFORMATIONAL

## **Description**

This message occurs when an upgrade is started.

## **Corrective Action**

(None).

## **Syslog Message**

(None).

## **Parameters**

(None).

## **mgmtgwd.upgrade.success**

## **Severity**

INFORMATIONAL

## **Description**

This message occurs when an upgrade is completed successfully.

## **Corrective Action**

(None).

## **Syslog Message**

(None).

## **Parameters**

(None).

# <span id="page-26-0"></span>**mgmtgwd.var events**

## **mgmtgwd.var.recovery**

## **Severity**

**EMERGENCY** 

## **Description**

This message occurs when the system detects a missing or corrupted /var root directory. The node is not fully operational. Data LIFs might have failed over within the cluster, so NFS and CIFS access is limited on this node. There also might be a loss of stored data. Administrative capability is limited to local recovery procedures for this node.

## **Corrective Action**

Contact NetApp technical support to obtain the recovery procedures.

## **Syslog Message**

Part of the /var boot directory is missing. This node is not fully operational. Contact technical support to obtain the recovery procedures.

## **Parameters**

(None).

# <span id="page-26-1"></span>**mgmtgwd.volcreatedrestricted events**

## **mgmtgwd.volcreatedrestricted**

## **Severity**

**NOTICE** 

#### **Description**

This message occurs when a volume is created in the restricted state. This message is used to update the status of the health dashboard.

#### **Corrective Action**

(None).

## **Syslog Message**

(None).

## **Parameters**

**vserver** (STRING): The vserver that owns the volume. **volume** (STRING): The name of the volume.

# <span id="page-27-0"></span>**mgmtgwd.vreport events**

## **mgmtgwd.vreport.nodesUnreachable**

#### **Severity**

ERROR

## **Description**

This message occurs when the 'debug vreport' command found that some nodes were unreachable. Such nodes may contain WAFL-VLDB discrepancies which will not get reported.

#### **Corrective Action**

The file mgwd.log logs the list of unavailable nodes. Ensure all these nodes are reachable from the node where the 'debug vreport' is run.

#### **Syslog Message**

Vreport encountered some unreachable nodes. The report may be incomplete.

#### **Parameters**

(None).

# <span id="page-27-1"></span>**mgmtgwd.wafl events**

## **mgmtgwd.wafl.rdb.autorecover**

#### **Severity**

**NOTICE** 

#### **Description**

This message occurs when the system will automatically enter RDB recovery because the system has detected that a root volume might have changed, possibly causing the local management databases to be out of sync with the replicated databases . This occurred due to corruption of the Non-Volatile RAM log (NVLOG) during takeover. The node is not fully operational. Data logical interfaces (LIFs) might have failed over within the cluster, so NFS and CIFS access is limited on this node. There also might have been a loss of stored data. Administrative capability is limited to local recovery procedures for this node.

#### **Corrective Action**

Use the command 'event log show' to monitor for RDB recovery completion. On successful RDB recovery completion, the event 'rdb.recovery.succeeded' will be generated. Should RDB recovery fail, the event 'rdb.recovery.failed' will be generated. Failure will also generate a 'callhome.root.vol.recovery.reqd' event.

## **Syslog Message**

The system will automatically enter RDB recovery because the system has detected that a root volume might have changed, possibly causing the local management databases to be out of sync with the replicated databases.

## **Parameters**

(None).

#### **Copyright information**

Copyright © 2024 NetApp, Inc. All Rights Reserved. Printed in the U.S. No part of this document covered by copyright may be reproduced in any form or by any means—graphic, electronic, or mechanical, including photocopying, recording, taping, or storage in an electronic retrieval system—without prior written permission of the copyright owner.

Software derived from copyrighted NetApp material is subject to the following license and disclaimer:

THIS SOFTWARE IS PROVIDED BY NETAPP "AS IS" AND WITHOUT ANY EXPRESS OR IMPLIED WARRANTIES, INCLUDING, BUT NOT LIMITED TO, THE IMPLIED WARRANTIES OF MERCHANTABILITY AND FITNESS FOR A PARTICULAR PURPOSE, WHICH ARE HEREBY DISCLAIMED. IN NO EVENT SHALL NETAPP BE LIABLE FOR ANY DIRECT, INDIRECT, INCIDENTAL, SPECIAL, EXEMPLARY, OR CONSEQUENTIAL DAMAGES (INCLUDING, BUT NOT LIMITED TO, PROCUREMENT OF SUBSTITUTE GOODS OR SERVICES; LOSS OF USE, DATA, OR PROFITS; OR BUSINESS INTERRUPTION) HOWEVER CAUSED AND ON ANY THEORY OF LIABILITY, WHETHER IN CONTRACT, STRICT LIABILITY, OR TORT (INCLUDING NEGLIGENCE OR OTHERWISE) ARISING IN ANY WAY OUT OF THE USE OF THIS SOFTWARE, EVEN IF ADVISED OF THE POSSIBILITY OF SUCH DAMAGE.

NetApp reserves the right to change any products described herein at any time, and without notice. NetApp assumes no responsibility or liability arising from the use of products described herein, except as expressly agreed to in writing by NetApp. The use or purchase of this product does not convey a license under any patent rights, trademark rights, or any other intellectual property rights of NetApp.

The product described in this manual may be protected by one or more U.S. patents, foreign patents, or pending applications.

LIMITED RIGHTS LEGEND: Use, duplication, or disclosure by the government is subject to restrictions as set forth in subparagraph (b)(3) of the Rights in Technical Data -Noncommercial Items at DFARS 252.227-7013 (FEB 2014) and FAR 52.227-19 (DEC 2007).

Data contained herein pertains to a commercial product and/or commercial service (as defined in FAR 2.101) and is proprietary to NetApp, Inc. All NetApp technical data and computer software provided under this Agreement is commercial in nature and developed solely at private expense. The U.S. Government has a nonexclusive, non-transferrable, nonsublicensable, worldwide, limited irrevocable license to use the Data only in connection with and in support of the U.S. Government contract under which the Data was delivered. Except as provided herein, the Data may not be used, disclosed, reproduced, modified, performed, or displayed without the prior written approval of NetApp, Inc. United States Government license rights for the Department of Defense are limited to those rights identified in DFARS clause 252.227-7015(b) (FEB 2014).

#### **Trademark information**

NETAPP, the NETAPP logo, and the marks listed at<http://www.netapp.com/TM>are trademarks of NetApp, Inc. Other company and product names may be trademarks of their respective owners.